## **TeachPoint Accounts**

Login accounts have now been activated in TeachPoint for school administrative staff and teachers. This is the district Teacher Evaluation System.

Link to Login[: https://tp1.goteachpoint.com/](https://tp1.goteachpoint.com/)

Please use "IPS" as the district and your regular school username and password to login (see below)

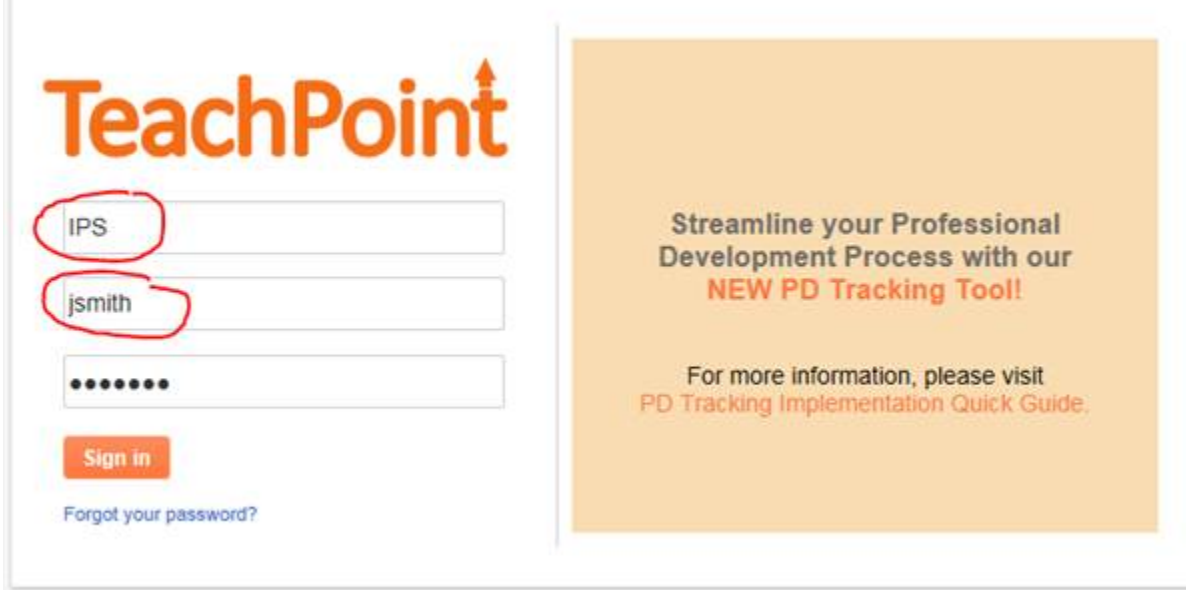